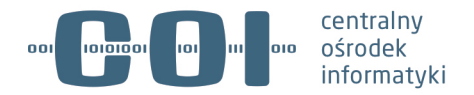

**Numer wersji: 1.0**

**Data ostatniej aktualizacji: 2024-04-03**

## Spis treści

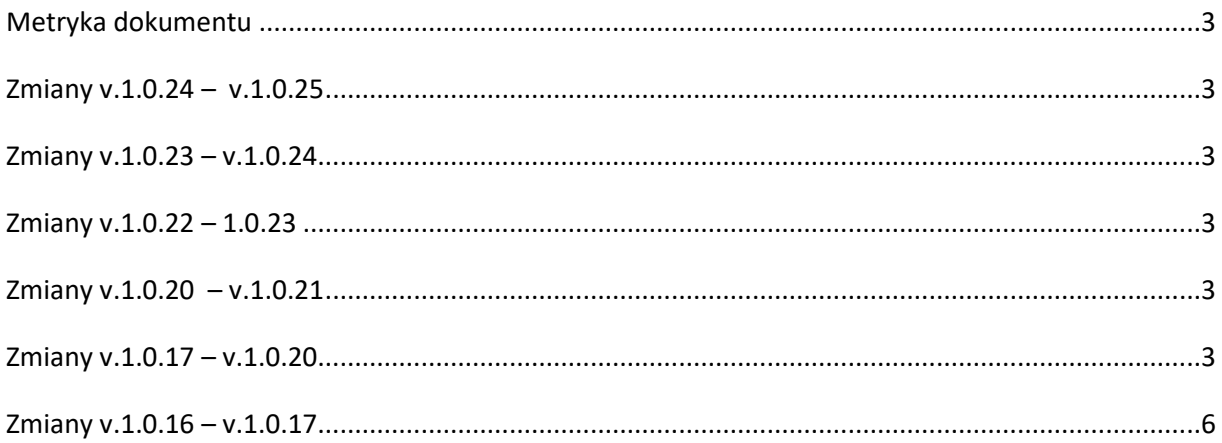

## <span id="page-2-0"></span>**Metryka dokumentu**

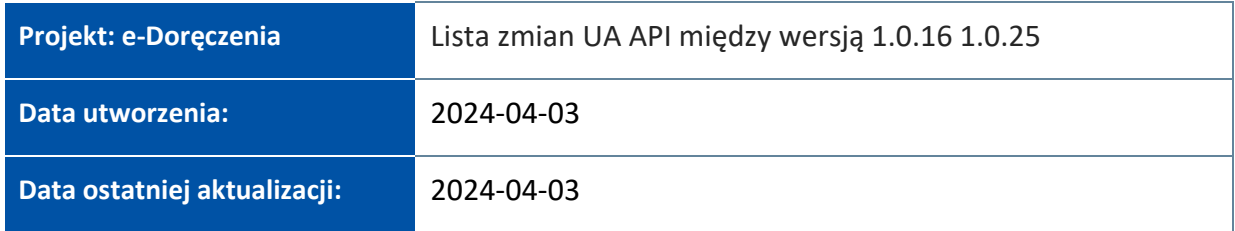

## <span id="page-2-1"></span>**Zmiany v.1.0.24 – v.1.0.25**

- W UA API i UA API + przywrócono do wersji 1.0.16 sekcji Subscriptions, tzn.
- 1. Z metody DELETE usunięto {subscriptionId}.
- 2. Z metody PUT usunięto "messagePushUrl": "string".

#### <span id="page-2-2"></span>**Zmiany v.1.0.23 – v.1.0.24**

- Zmodyfikowano kontrakty UA API i UA API +
- Dodano obiekt crossborderInformation w ramach messageAddressData:

crossborderInformation

{ crossborderId: "DE", // identyfikator kraju/dostawcy crossborderInternalAddress:"AE:DE-YYYYY-YYYYY-YYYYY-YY" // Adres transgraniczny }

## <span id="page-2-3"></span>**Zmiany v.1.0.22 – 1.0.23**

• Usunięto 'format : binary' z obiektu File

## <span id="page-2-4"></span>**Zmiany v.1.0.20 – v.1.0.21**

• W metodzie /{eDeliveryAddress}/messages/{messageId} został dodany response 202

## <span id="page-2-5"></span>**Zmiany v.1.0.17 – v.1.0.20**

- Zmiany dla wysyłki masowej:
- 1. Metoda: POST /{eDeliveryAddress}/drafts (utworzenie draftu) i PUT /{eDeliveryAddress}/drafts {messageID} (aktualizacja draftu). Request został rozszerzony o informację, czy draft wiadomości jest wiadomością masową, oraz identyfikator wysyłki masowej. W sekcji: "to" jest możliwość zapisywaniu wielu adresatów.

- 2. Metoda: GET /{eDeliveryAddress}/drafts {messageID} (pobranie danych draftu). Response został rozszerzony o informację, czy draft wiadomości jest wiadomością masową, oraz identyfikator wysyłki masowej (tworzony przez Operatora Wyznaczonego podczas wysyłki). W sekcji: "to" jest możliwość zapisywania wielu adresatów.
- 3. Metoda: GET/{eDeliveryAddress}/drafts (pobranie listy wiadomości roboczych). Request został rozszerzony o możliwość wyszukania wiadomości masowych i wiadomości zwykłych. Dodatkowo format wiadomości został rozszerzony o informację, czy wiadomość jest masowa.
- 4. Response został rozszerzony o informację, czy draft wiadomości jest wiadomością masową oraz identyfikator wysyłki masowej. W sekcji: "to" jest możliwość zapisywaniu wielu adresatów
- 5. Metoda: POST/{eDeliveryAddress}/drafts/send (wysłanie draftu wiadomości),POST/{eDeliveryAddress}/drafts/{messageId}/send (wysłanie draftu wiadomości - nierekomendowana do użycia. Zachowana wyłącznie do zachowania kompatybilności wstecznej interfejsów). Response został rozszerzony o informację, czy wiadomość masowa została przyjęta do wysłania oraz identyfikator nadany przez Operatora Wyznaczonego dla wiadomości masowej.

#### **WAŻNE**

Potwierdzenie żądania wysyłki draftu jest synchroniczny. Natomiast wysyłka każdej wiadomości z wysyłki masowej jest asynchroniczna. Brak wysłania jednej wiadomości z wysyłki masowej nie powoduje wstrzymania wysyłki pozostałych wiadomości masowych. Otrzymanie odpowiedzi: HPPT = 202 powoduje wysłanie do użytkownika wiadomości o przyjęciu wysyłki masowej. Otrzymanie odpowiedzi 400 powoduje wysłanie wiadomości do użytkownika o braku wysłania draftu wiadomości. Wiadomości są wysyłane przez operatora.

6. Metoda: POST /{eDeliveryAddress}/messages (wysłanie draftu wiadomości do systemu obsługującego ADE przez UA API). Response został rozszerzony o informację, czy wiadomość masowa została przyjęta do wysłania, oraz identyfikator nadany przez Operatora Wyznaczonego dla wiadomości masowej.

#### **WAŻNE**

Potwierdzenie żądania wysyłki draftu jest synchroniczne. Natomiast wysyłka każdej wiadomości z wysyłki masowej jest asynchroniczna. Brak wysłania jednej wiadomości z wysyłki masowej nie powoduje wtrzymania wysyłki pozostałych wiadomości masowych Otrzymanie odpowiedzi: HPPT = 202 powoduje wysłanie do użytkownika wiadomości o przyjęciu wysyłki masowej. Otrzymanie odpowiedzi 400 powoduje wysłanie wiadomości do użytkownika o braku wysłania draftu wiadomości. Wiadomości są wysyłane przez operatora.

7. Metoda: GET/{eDeliveryAddress}/messages. Request został rozszerzony o możliwość wyszukania wiadomości masowych i wiadomości zwykłych i po samym identyfikatorze

wiadomości masowej. Response został rozszerzony o informację, czy draft wiadomości jest wiadomością masową, oraz identyfikator wysyłki masowej. W sekcji: "to" jest możliwość zapisywaniu wielu adresatów.

- 8. Prezentacja listy wiadomości w folderze (zbiorcze ekran: UXMB-6.1 Skrzynka Wysłane wszystkie wiadomości). W zapytaniu przekazujemy zawsze wartość z pola: label (nazwę folderu, którego zawartość chcemy przedstawić) oraz massMessage = null (prezentujemy wiadomości masowe i standardowe). W odpowiedzi otrzymujemy listę wiadomości standardowych i pojedyncze rekordy z wiadomościami masowymi (jeden rekord wysyłki masowej bez względu a liczbę adresatów). Dla wiadomości standardowych zakres danych zwracanych w polu: format zostaje nie zmieniony. Dla wiadomości masowej zakres danych zwracanych w polu: format: labels (wartość z zapytania), from = massMessage, subject (temat jest taki sam dla wiadomości masowej), timestamp (wartość potrzebna do sortowania wiadomości w folderze) = receiptDate = submissionDate = eventDate. Dodatkowo dla każdej wiadomości masowej zwracane są wartości dla pól: massMessageTotal, massMessageNow i massMessageId
- 9. Prezentacja listy wiadomości masowej (ekran: UXMB-6.1 Skrzynka Wysłane rozwinięta wybrana wiadomość masowa). W zapytaniu przekazujemy zawsze wartość z pola: label (nazwę folderu którego zawartość chcemy przedstawić) oraz massMessageId (ID wybranej wiadomości masowej). W odpowiedzi otrzymujemy listę wiadomości z wybranej wysyłki masowej - zakres danych zwracanych w polu: format zostaje nie zmieniony (analogicznie jak dla wiadomości standardowej) rozszerzony o pola: massMessageTotal, massMessageNow i massMessageId
- Zmiany dla push:
- 1. Metoda: PUT /{eDeliveryAddress}/message\_subscriptions. Request zostałrozszerzony o dodatkowe pole – URL dla powiadomień push.
- 2. Metoda: DELETE /{eDeliveryAddress}/message\_subscriptions/{subscriptionId}. Request został rozszerzony o dodatkowe pole – identyfikator subskrypcji.
- Zmiany dla zmiany momentu doręczenia dla podmiotu niepublicznego:
- 1. W metodzie GET /{eDeliveryAddress}/messages Lists messages w odpowiedzi:

w schemacie MessageControlData proszę dodać atrybut numberDays, type:int, description: Liczba dni pozostałych do odebrania wiadomości.

- 2. Enum dla messageType proszę rozszerzyć o "Stub" (Zawiadomienie o nadejściu wiadomości).
- Zmiany dla wątków na potrzeby wyświetlania na FE czy w danym wątku są jakieś wiadomości nieodebrane:

W metodzie UA API GET/{eDeliveryAddress}/threads w schemacie ThreadWrapper proszę dodać atrybut opened: boolean. Znaczenie atrybutu: true = w wątku jest min. 1 nieodczytana wiadomość lub (or) zawiadomienia albo false = w wątku nie ma ani jednej wiadomości/zawiadomienia nieodczytanego.

## <span id="page-5-0"></span>**Zmiany v.1.0.16 – v.1.0.17**

- W obiekcie MessageControlData:
- 1. Dodano atrybut daysToReceive (int) określa liczbę dni pozostałą do odebrania wiadomości.
- 2. Rozszerzono enum messageType o typ Stub zawiadomienie o nadejściu wiadomości.
- W obiekcie ThreadWrapper:

Dodano atrybut opened (bool) - określa, czy w wątku są wiadomości nieodczytane.

• W obiekcie MessageControlDataPatchResponse:

Rozszerzono enum messageType o typ Stub - zawiadomienie o nadejściu wiadomości (prawdopodobnie nigdy nie będzie użyte, rozszerzone żeby zachować spójność).